# Programmierung und Modellierung

Polymorphe Datentypen

Martin Wirsing

in Zusammenarbeit mit Moritz Hammer

SS 2009

# Inhalt

 $\mathcal{L}_{\mathcal{A}}$  Ergänzung: Termauswertung 3.4 Termauswertung für Fallunterscheidung, nichtstrikte Boolesche Operatoren und Deklarationen. . . . . . . .

- $\blacksquare$  Kap. 4 Polymorphe Datentypen
	- 1. Wiederholung und Ergänzung:
		- •Was ist ein Typ?
		- •**Basistypen**
	- 2. Kartesisches Produkt (n-Tupel)
	- 3. Benutzerdefinierte Typnamen
	- 4. Verbunde (Records)
	- 5. Listen

M. Wirsing: Programmierung und Modellierung

# 3.4 Auswertung der Sonderausdrücke

- 1. Wertdeklarationen
- 2. if-then-else
- 3. Boolesche Operatoren andalso und orelse

### 3.4.1. Wertdeklarationen (val und fun)

- $\mathcal{L}_{\mathcal{A}}$  **(Einfache) Wertdeklaration** val N = A: Es wird die Gleichung  $\, {\rm N} \,$  =  $\,$  A  $\,$  in die Umgebung eingefügt.
- $\mathcal{L}_{\mathcal{A}}$  **Funktionsdeklaration der Form** val N = fn P => A: Es wird die Gleichung  $N = \text{fn } P \implies A$  in die Umgebung eingefügt (also wie oben)
- $\mathcal{L}_{\mathcal{A}}$ **Rek. Funktionsdeklaration der Form** val rec N = fn P => A: Es wird die Gleichung  $N = \text{fn } P \implies A$  in die Umgebung eingefügt. Zusätzlich werden Vorkehrungen getroffen, dass die Umgebung von <sup>A</sup> auch diese Gleichung für  $N$  enthält.
- $\mathcal{L}_{\mathcal{A}}$ **Funktionsdeklaration der Form**  $f$ un N P = A:

wie bei der rekursiven Funktionsdeklaration (vorheriger Fall)

- $\mathcal{L}_{\mathcal{A}}$  **Bemerkung:**
	- Г Wird eine Gleichung zu der Umgebung hinzugefügt, so wird sie auf Korrektheit überprüft:. Eine Deklaration wie z.B. val zwei = zwei wird dabei abgelehnt. Die verwendeten Namen im Rumpf (hier: zwei) müssen für die Auswertung einer Wertdeklaration bekannt sein.

#### 3.4.2 if-then-else

- Das Grundprinzip der applikativen Reihenfolge, zunächst immer alle Teilausdrücke auszuwerten, kann zur Nichtterminierung bei rekursiv definierten Funktionen führen.
- T. Daher muss ein Ausdruck

if A1 then A2 else A3

als Sonderausdruck mit eigenem (nichtstrikten) Auswertungsmechanismus behandelt werden:

- Werte von den drei Teilausdrücken A1, A2, A3 zuerst nur A1 aus.
- г Hat A1 den Wert true, dann (und nur dann) wird A2 ausgewertet (und A3 wird nicht ausgewertet). Der Wert von A2 wird als Wert des gesamten Ausdrucks geliefert.
- Hat A1 den Wert false, dann (und nur dann) wird A3 ausgewertet (und A2 wird nicht ausgewertet). Der Wert von A3 wird als Wert des gesamten Ausdrucks geliefert.

#### 3.4.3 Die Boole'schen Operatoren andalso und orelse

- Ebenso werden die Boole'schen Operatoren andor und orelse **sequentiell nichtstrikt** ausgewertet.
- **Sequentielle Konjunktion (andalso, sequ.** ∧**)**
	- Zunächst wird nur der erste Teilausdruck A1 ausgewertet.
		- Ist der Wert von A1 true, so wird auch A2 ausgewertet und dessen Wert als Wert des Ausdrucks A1 ∧ A2 geliefert.
		- Ist der Wert von A1 false, so wird false als Wert des Ausdrucks A1 ∧ A2 geliefert (und A2 wird nicht ausgewertet).

#### **Sequentielle Disjunktion (orelse, sequ. v)**

- **EXTERS 2015 TEE 2015 Value Steef Steilausdruck A1 ausgewertet.** 
	- Ist der Wert von A1 false, so wird auch A2 ausgewertet und dessen Wert als Wert des Ausdrucks A1 **v** A2 geliefert.
	- Ist der Wert von A1 true, so wird true als Wert des Ausdrucks A1 **v** A2 geliefert (und A2 wird nicht ausgewertet).

### Die Boole'schen Operatoren andalso und orelse

- $\mathbb{R}^n$ Wie kann man herausfinden, wie eine Programmiersprache die Boole'schen Operationen auswertet?
- $\mathcal{L}_{\mathcal{A}}$  In SML reicht dazu der folgende kleine Test (hier für die Konjunktion):

```
fun roedelBool(n) : bool = 
          roedelBool(n + 1);
false andalso roedelBool(0);
```
 $\mathcal{L}_{\mathcal{A}}$  Terminiert dieser Ausdruck, dann wertet die Programmiersprache die Konjunktion nichtstrikt aus.

# Kap. 4 Polymorphe Datentypen

#### 1. Wiederholung und Ergänzung:

- 1. Was ist ein Typ?
- 2. Basistypen
- 2. Kartesisches Produkt (n-Tupel)
- 3. Benutzerdefinierte Typnamen
- 4. Verbunde (Records)
- 5. Listen

#### 4.1 Wiederholung und Ergänzung: Was sind Typen?

- Ein Typ (oder Datentyp) ist eine Menge von Werten.
- T. Mit einem Typ werden Operationen (bzw. Prozeduren) zur Bearbeitung der Daten des Typs angeboten. Eine **Datenstruktur** (oder auch Rechenstruktur) besteht aus einem Typ und den dazu angebotenen Operationen.
- T. Mit einem **vordefinierten Typ** bieten Programmiersprachen die Operationen, Funktionen oder Prozeduren an, die zur Bearbeitung von Daten des Typs üblich sind.
- T. Moderne Programmiersprachen ermöglichen es, dass man selbst Typen definieren kann (**benutzerdefinierte oder selbst definierte Typen**).

# 4.1. Die Basistypen von SML

#### **Ganze Zahlen (int)**

- $\mathcal{L}_{\mathcal{A}}$ **Operationen** 
	- ~, +, \*, -, div, mod und Vergleichsoperationen =, <, <=, >, >=
	- real: int –> real zur Konvertierung nach real

#### $\mathcal{L}_{\mathcal{A}}$ **Reelle Zahlen ( real) : Gleitkommazahlen**

г Bemerkung: real entspricht einer endlichen Teilmenge der rationalen Zahlen, wobei bei der Arithmetik Rundungsfehler auftreten können.

#### • Operationen:

- ~, +, \*, -, / und Vergleichsoperationen <, <=, >, >= (kein = !)
- Konvertierungsfunktionen vom Typ real -> int:

<code>floor</code> rundet "nach unten", <code>ceil "nach oben",</code> <code>trunc</code> durch Weglassen der Nachkommastellen

- $\cdot$  inf Konstante für "infinite" (unendlich)
- nan Konstante für "not-a-number" (keine Zahl)

#### T. **Boole'sche Werte (bool)**

П Operationen not, andalso, orelse

# Die Basistypen von SML (2)

#### er<br>1 **Endliche Zeichenfolgen (string)**

- г **O** perationen
	- "" (leere Zeichenfolge),  $\nabla$  (newline),  $\forall$  (tab),  $\forall$  (\)
	- size, **^** (Konkatenation), Vergleichsoperationen (lexikograph. Ordnung)

#### $\mathcal{L}_{\mathcal{A}}$ **Zeichen ( char)**

- $\blacksquare$  Geschrieben als Zeichenfolge mit vorangestelltem #
	- Beispiel: #"z" für das Zeichen z

#### **Konvertierung**

- $\bullet$  chr : int -> char liefert das ASCII-Zeichen mit Code n für n∈ $\{0, ..., 255\}$
- $\bullet$  ord : char  $\rightarrow$  int liefert Ordinalzahl des Buchstaben
- str: char -> string konvertiert Buchstaben in string
- String.sub: string \* int -> char liefert n-ten Buchstab. einer Zeichenfolge
- String.substring: string\*int\*int -> string hat ein Wort und zwei ganze Zahlen für den Start und die Länge des Substrings als Argumente und liefert das passende **Teilwort**

#### er<br>1 **Der einelementigeTyp unit**

г  $($ ) der einzige Wert, oft "unity" ausgesprochen.

#### Beispiele

 $\mathcal{L}_{\mathcal{A}}$  Unendlich und "not-a-number" - 1.0/0.0; val it = inf : real - 0.0/0.0; val it = nan : real**-** Lexikographischer Vergleich - "abc" < "aalborg"; val it = false : bool Länge eines Worts - size "abcd"; val it =  $4$  : int Ein Wort duplizieren - fun double s = s ^ s; Ersten Buchstaben hinten anfügen - fun f s = substring(s, 1, size  $s - 1$ )  $\land$  substring(s, 0, 1); - f "abba"; val it = "bbaa" : string

### 4.2 Kartesisches Produkt

- ■ Sind A<sub>1</sub> und A<sub>2</sub> Mengen, so bildet man das kartesische Produkt  $\mathsf{A}_1 \times \mathsf{A}_2 = \{(\mathsf{a}_1, \, \mathsf{a}_2) \mid \mathsf{a}_1 \in \mathsf{A}_1 \text{ und } \mathsf{a}_2 \in \mathsf{A}_2\}.$ 
	- Die Elemente von A $_1$  x A $_2$  heißen Paare (oder 2-Tupel)
- In SML:
	- Sind  $t_1$  und  $t_2$  Typen, so bezeichnet

 $\mathtt{t_1}^\star$   $\mathtt{t_2}$  den Typ des **kartesischen Produkts.** 

- Ist  $a_1$  ein Ausdruck vom Typ  $t_1$  und  $a_2$  ein Ausdruck vom Typ  $t_2$  , so ist  $(a_1, a_2)$  ein Ausdruck vom Typ  $t_1 * t_2$
- **Bsp:**  $-$ ("abc", 44);

val it =  $("abc", 44)$  : string \* int

- er<br>1 Ist f eine Funktion von  $A_1 \times A_2$  nach B, so kann man f auf Paare anwenden.
	- Г Beispiel in SML:

fun f  $(x, y) = x + 2^{*}y;$ 

- Г Man schreibt **nicht**  $f((x, y))$ !
- e. ■ Eine Funktion von A<sub>1</sub> x A<sub>2</sub> nach B heißt **zweistellig**.

# Mehrstelliges Kartesisches Produkt

Allgemeiner: Sind A<sub>1</sub>, ..., A<sub>n</sub> Mengen (n>= 0), so bildet man das **kartesische Produkt**\_\_\_\_\_\_\_\_\_\_

 $A_1 \times ... \times A_n = \{(a_1, ..., a_n) \mid a_1 \in A_1, ..., a_n \in A_n\}.$ 

Die Elemente von A<sub>1</sub> x … x A<sub>n</sub> heißen n-Tupel oder Vektoren.

#### In SML:

- Sind  $t_1$  , …,  $t_n$  Typen, so bezeichnet  $\bm{{\mathsf{t}}}_1$ \* … \*  $\bm{{\mathsf{t}}}_\text{n}$  den Typ des **kartesischen Produkts.**
- Ist  $a_1$  ein Ausdruck vom Typ  $t_1, ..., a_n$  ein Ausdruck vom Typ  $t_n$ , so ist  $(a_1, m, a_n)$  ein Ausdruck vom Typ  $t_1$ \* … \*  $t_n$
- Es gilt:
	- n= 0: Der Typ des 0-stelligen Tupels ist unit .
	- n= 1: Das einstellige Tupel (a) ist äquivalent zu a.
- Bsp:  $-($  "abc", 44, fn x =>  $2*x$ );

val it =  $("abc", 44, fn) : string * int * (int -> int)$ 

T. ■ Eine Funktion von A<sub>1</sub> x … x A<sub>n</sub> nach B heißt **n-stellig**.

# Tupel als Argumente und Werte von Funktionen

n-Tupel können als **Argumente** n-stelliger Funktionen auftreten

```
\blacksquare - val paar = ("abc", 2);
  - String.sub paar;
  val it = _{n}c^{n} : char
```
- T. n-Tupel können als **Werte** n-stelliger Funktionen auftreten
	- $\mathcal{L}_{\mathcal{A}}$ **Beispiel**

```
divmod : N x (N \ {0}) \rightarrow N x N
divmod(a, b) = (q, r),wobei a = q^*b + r und q, r \in N und r < bIn SML: 
fun divmod(x, y) = (x div y, x mod y);
```
# Kartesisches Produkt

T. Geschachtelte Tupel: Komponenten von Tupeln können selbst Tupel sein

```
- (("abc", 44), (44, 89e~2));
val it = (("abc",44),(44,0.89))
          : (string * int) * (int * real)
```
T. Die Gleichheit von n-Tupeln (derselben Länge!) ist komponentenweise definiert:

```
- (2*2, "abab") = (4, double "ab");
val it = true : bool
```
#### Selektion der Komponenten

T. Pattern Matching

```
- val tripel = (1, #"z", "abc");
val tripel = (1, #"z", "abc") : int * char * string
- val (komponente1, komponente2, komponente3) = tripel;
val komponente1 = 1 : int
val komponente2 = #"z" : char
val komponente3 = "abc" : string
```
■ Selektion durch Angabe der Komponentenposition mit #1, #2, usw.:

```
- #1("a", "b", "c");
val it = a'' : string
- #3("a", "b", "c");
val it = "c" : string
```
## 4.3 Benutzerdefinierte Typnamen

- T. Typnamen können in SML vom Benutzer folgendermaßen selbst deklariert werden
	- type <Name> = Typausdruck;
	- **Beispiel**

```
- type punkt = real * real;
- fun abstand(p1: punkt, p2: punkt) =
let fun quadrat(z) = z * zval delta_x = \#1(p2) - \#1(p1)val delta y = #2(p2) - #2(p1)inMath.sqrt(quadrat(delta x) + quadrat(delta y))
end;val abstand  = fn : punkt   * punkt -> real
- abstand((4.5, 2.2), (1.5, 1.9));
val it = 3.01496268634 : real
```
## Benutzerdefinierte Typnamen

- Man beachte, dass punkt lediglich ein Synonym für real \* real ist.
- T. In der Tat ist (real \* real) \* (real \* real) der Typ des aktuellen Parameters der vorangehenden Funktionsanwendung (ihr Argument ist ein Paar von Paaren von Gleitkommazahlen).

# 4.4 Verbunde (Records)

 $\mathcal{L}_{\mathcal{A}}$  Verwendet man Bezeichner (Namen) zur Selektion von Komponenten eines Tupels, so spielt die Position der Komponente keine Rolle.

#### Allgemein: Verbunde

Sind t,  $f_1$ , …,  $f_n$  (unterschiedliche) Bezeichner und  $typ_1$ , … ,  $\;$   $_{\rm typ_n}$  Typen, so wird durch

type t = {  $\mathtt{f_1}\colon~\mathtt{typ_1}$ , … ,  $\mathtt{f_n}\,:\, \mathtt{typ_n}\}$ ;

ein neuer Typ t definiert, dessen Werte von der Form

 ${\tt f_1}$ =  ${\tt w_1}$ , … ,  ${\tt f_n}$  =  ${\tt w_n}$ 

sind, wobei jeweils  $\bm{{\mathsf w}}_{\rm n}$  ein Wert des Typs  $\tt \text{typ}_\texttt{i}$  ist.

- T. Dieser Typ t heißt **Verbundtyp** oder auch **Recordtyp**. Die f<sub>i</sub> heißen **Felder** des Verbundtyps.
- T. ■ Die Reihenfolge  $\tt typ_1$ , … ,  $\tt typ_n$  der Komponententypen ist unerheblich.

#### Ŧ **Bemerkung**

Ein Verbundtyp ist ein ungeordnetes kartesisches Produkt mit selbst gewählten Selektornamen für die Komponenten.

M. Wirsing: Programmierung und Modellierung

#### 4.5 Listen

 $\mathcal{L}_{\mathcal{A}}$ Ist A eine Menge, so ist

 $A$  **list** =  $\bigcup_{n>0} A^n$ 

die **Menge der Listen** über A.

- Fasst man A als Alphabet auf, so ist A **list** = A\*.
- Г Man notiert Listen als

 $[a_1, ..., a_n]$ anstelle von  $(a_1, ..., a_n)$  oder  $a_1, ..., a_n$ .

 $\Box$ Beispiele

```
- [0,1,2,3];
val it = [0,1,2,3] : int list
- [true, false orelse true, not true];
val it = [true, true, false] : bool list
- [(9,2), (3,5)];
val it = [(9,2), (3,5)] : (int * int) list
- [[3], [3, 2], [3, 2, 1]];
val it = [[3], [3, 2], [3, 2, 1]] : int list list
```
#### Grundoperationen auf Listen

- **Die leere Liste** wird mit nil oder [] bezeichnet.
- **Hinzufügen eines Elements**: Ist a  $\in$  A und 1 =  $(a_1, ..., a_n) \in$  A list, so bezeichnet a  $\;:\;1$  die Liste (a, a $_1$ , … , a $_\mathrm{n})$
- **Die Verkettung von zwei Listen** 11 und 12 schreiben wir als

```
l1 @ l2.
■ Es gilt
     \lceil \rceil @ 12 = 12
     (a :: 1) @ 12 = a :: (1 @ 12)
```
T. Beispiele

```
- val x = 17::[];
val x = [17] : int list
- val y = 9 :: 2 :: x;;
val y : int list = [9; 2; 17]- x @ y;
val it = [17; 9; 2; 17] : int list
- [x, y];
val it = [17]; [9; 2; 17]] : int list list
```
# Typvariablen und polymorphe Typen

- Eine **Typvariable** hat die Form '<Name> und kann mit beliebigen Typen instantiiert werden.
	- **Mögliche Instanzen von 'a sind z.B.**

```
int, bool, int list oder int * (bool list)
```
- T. Ein Typausdruck wie 'a list wird **polymorpher Typ** oder **Polytyp** genannt, weil der Ausdruck für mehrere (griechisch "poly", "πολυ") Typen steht;
- T. list ist ein **Typkonstruktor**, der mit unterschiedlichen Typen instantiiert werden kann.

```
Mögliche Instanzen von 'a list sind z.B.
```

```
int list, bool list, (int list) list oder 
(int * bool) list
```
• Weitere Beispiele für polymorphe Typen

```
'a * 'b, 'a list * 'b, ('a * bool) list
```
Ŧ Ein Typ, der kein Polytyp ist, wird **Monotyp** genannt.

### Muster für Listen

T. Man definiert Funktionen über Listen durch **strukturelle Rekursion**mit Hilfe von Mustern der Form

```
\blacksquare fun f(nil) = ...
        f(x : : 1) = ...
```
- Kommt  $x$  nicht auf der rechten Seite vor, kann es durch  $\overline{\phantom{a}}$ ("Wildcard") ersetzt werden (analog für 1)
- $\blacksquare$  Muster können auch detaillierter sein, z.B.

```
\blacksquare fun f(nil) = ...
       f(x :: nil) = ...f(x :: y :: 1) = ...
```
# Grundlegende Listenfunktionen

#### T. **Länge einer Liste**

```
 - fun laenge(nil) = 0
  | laenge( :: L) = 1 + laenge(L);
  val laenge = fn : 'a list \rightarrow int
```
#### **Kopf und Rumpf einer Liste**

- $\blacksquare$  fun head(x :: \_) = x; Warning: match nonexhaustive  $\mathrm{x}: \_$  => ... val head = fn : 'a list -> 'a  $-$  fun tail(\_ :: L) = L; Warning: match nonexhaustive  $\cdot : L \Rightarrow ...$ val tail = fn : 'a list -> 'a list
- Bem. SML bietet die vordefinierten Funktionen  $hd$  und  $t1$  an.

## Grundlegende Listenfunktionen: append

- $\mathcal{L}_{\mathcal{A}}$  **Konkatenation zweier Listen (selbstdefiniertes @)**
	- $-$  fun append(nil, l)  $-$  1 | append( $x :: t, 1$ ) =  $x ::$  append( $t, 1$ ); val append = fn : 'a list  $*$  'a list -> 'a list
	- **Beispiel**

$$
\bullet - append([1,2,3], [4,5]);
$$

val it <sup>=</sup> [1,2,3,4,5] : int list

### Grundlegende Listenfunktionen: append

T. **Berechnungsschritte zur Auswertung von append([1,2,3], [4,5]):**

```
append(1::(2::(3::nil)), 4::(5::nil))1 :: append(2::(3::nil), 4::(5::nil))1 :: (2 :: append(3::nil, 4::(5::nil)))1 :: (2 :: (3 :: append(nil, 4::(5::nil))))1 :: (2 :: (3 :: (4::(5::nil))))
```
Es gibt keinen weiteren Berechnungsschritt mehr:

 $1 :: (2 :: (3 :: (4 :: (5 :: nil))))$ ist die Liste [1, 2, 3, 4, 5].

# Grundlegende Listenfunktionen: append

#### **Zeitbedarf von append**

- Als Zeiteinheit kann die Anzahl der Aufrufe der Funktion :: oder aber die Anzahl der rekursiven Aufrufe von append gewählt werden.
- Beide Zahlen stehen einfach miteinander in Verbindung:
	- Wird zur Berechnung von append(1, 1') die append-Funktion n + 1 mal rekursiv aufgerufen, so wird die Funktion :: n-mal aufgerufen.
- **(\*)** Um eine Liste <sup>l</sup> der Länge n mit n>=1 vor einer Liste l' einzufügen, ruft die Funktion append die Funktion :: genau n-mal auf.
- T. Die Länge des zweiten Parameters L' beeinflusst nicht den Zeitbedarf von append.
- T. Ist n die Länge des ersten Parameters von append, so gilt: append  $\in$   $\mathsf{O(n)}.$

# Grundlegende Listenfunktionen

#### T. **Test auf leere Liste**

 $-$  fun is\_empty  $l$  =  $(l = []$ ;

val is empty =  $fn : 'a$  list  $\rightarrow$  bool

**Bemerkung: Mit ''a bezeichnet man Typen, auf denen eine**  $G$ leichheitsoperation = definiert ist.

#### ■ Test, ob ein Element in einer Liste enthalten ist

 fun is\_in(x, nil) = false is in(x, y  $:: 1$ ) = (x = y) orelse is  $in(x,1);$ val is in = fn : ''a  $*$  ''a list -> bool

#### **Revertieren von Listen**

- fun reverse(nil) = nil  $reverse(x :: t)$  - reverse(t) @ x :: nil; val reverse =  $fn : 'a$  list  $\rightarrow 'a$  list
- **Bem.:** SML bietet die vordefinierte Funktion rev an.

# Naives Spiegeln

```
 Berechnungsschritte zur Auswertung von reverse([1,2,3]):
reverse(1::(2::(3::nil))) =
append(reverse(2::(3::nil)), 1::nil) =
append(append(reverse(3::nil), 2::nil), 1::nil) =
append(append(append(reverse(nil),3::nil),2::nil),1::nil)=
append(append(append(nil, 3:inil),2::nil),1::nil) =append(append(3::nil, 2::nil),1::nil) =
append(3::append(nil, 2::nil),1::nil) =
append(3::(2::nil), 1::nil) =
3::append(2::nil, 1::nil) =
3::(2::append(nil, 1::nil)) =
3::(2::(1:ini]))
```
## Naives Spiegeln

#### **Zeitbedarf von reverse**

- **Zur Schätzung der Größe** des Problems "Spiegeln einer Liste" 1 bietet es sich an, die **Länge n der Liste <sup>l</sup>** zu wählen.
- er<br>1 Als **Zeiteinheit** wählen wir die **Anzahl der Aufrufe der Funktion ::** [wie bei append].
	- Г Gegeben sei eine Liste <sup>l</sup> der Länge n mit n >=1.
	- г Während des Aufrufes von reverse(l) wird die Funktion reverse n-mal rekursiv aufgerufen:
		- zunächst mit einer Liste der Länge n-1 als Parameter,
		- dann bei jedem weiteren Aufruf mit einer jeweils um ein Element kürzeren Liste
	- Г Wegen (\*) (siehe Zeitbedarf von append) ergibt sich die Anzahl der Aufrufe der Funktion :: zur Zerlegung der Eingabeliste als:

 $(n-1) + (n-2) + ... + 1$ 

- **EXTER 2018** Aufbau der auszugebenden Liste wird :: zudem n-mal aufgerufen.
- er<br>1 Die Gesamtanzahl der Aufrufe von :: lautet also:

 $n + (n-1) + (n-2) + ... + 1 = n * (n + 1)$  div 2

er<br>1 Damit ist die Laufzeitkomplexität:  $r$ everse  $\in O(n^2)$ 

M. Wirsing: Programmierung und Modellierung

# **Effizientes Spiegeln**

- Idee: Füge eine zweite (rechte) Liste als Argument hinzu, mit der nach und nach die gespiegelte Liste konstruiert wird.
	- **Anfangs ist die rechte Liste leer ist.**
	- Nach und nach wird das erste Element der linken Liste entfernt und am Anfang der rechten Liste eingefügt.

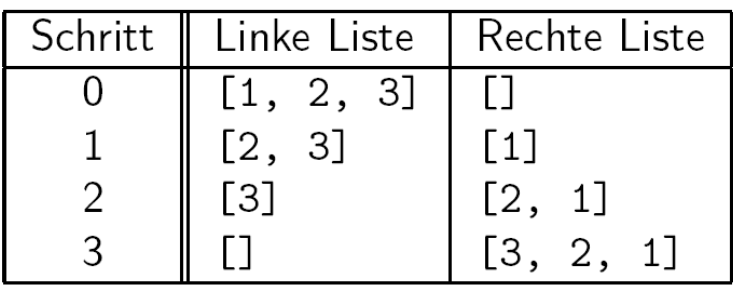

- er<br>1 Einbettung von rev
	- $\mathcal{L}_{\mathcal{A}}$ fun rev aux  $([$   $],$  acc) = acc rev aux  $(x::l, acc) = rev aux(l, x::acc);$
	- fun rev2  $l = rev \, aux(1, [])$ ;
- er<br>1 Man erprobe rev(mklist 10000) und rev2(mklist 10000), wobei mklist n eine Liste der Länge n ist.

# **Effizientes Spiegeln**

Berechnungsschritte zur Auswertung von reverse([1,2,3]):

```
reverse(1::(2::(3:inil))) =rev aux(1::(2::(3::ni1)), nil) =
rev aux(2::(3::nil), 1::nil =
rev_aux(3:init, 2::(1:init)) =rev aux(nil, 3::(2::(1::nil))) =3::(2::(1::nil)))
```
- $\mathcal{L}_{\mathcal{A}}$ **Zeitbedarf** 
	- Ist n>=0 die Länge einer Liste 1, so bedarf die Auswertung von rev\_aux(1, nil) n rekursiver Aufrufe sowie n Aufrufe der Funktion ::
	- Es ailt also: rev aux  $\in$  O(n)
	- Folglich gilt auch: reverse <sup>∈</sup> O(n)
- e. Bemerkung
	- Der zweite Parameter der Funktion rev\_aux ist ein sogenannter Akkumulator.
	- Die Funktion rev aux ist endrekursiv.

# Strukturelle Induktion für Listen

- T. Man beweist Eigenschaften von Listen durch **strukturelle Induktion:**
	- Wenn  $P(nil)$  gilt und wenn für alle  $1$  vom Typ t list aus  $P(1)$  folgt, dass  $P(x:1)$  für alle x vom Typ t gilt, dann gilt P(l) für alle Listen 1 vom Typ t list
- T. **Bemerkung**
	- **Strukturelle Induktion ist eine Form der wohlfundierten Induktion mit der in** Relation

```
11 R 12 qdw. laenge(11) < laenge(12)
```
T. Man zeige durch strukturelle Induktion, dass für alle  $1$  und  $acc$  vom Typ 'a list gilt:

rev aux(1, acc) = rev(1) @ acc

### Weitere Beispiele

```
 Kleinster Wert einer Listefun minwert [x] = x| minwert(x :: t) = Int.min(x,minwert(t));
Kleinster und größter Wert einer Liste
  fun minmax [x] = (x, x)minmax(x :: t) =let val (mn, mx) = minmax tin (int.min(x,mn), Int.max(x,mx)) end;
Einfügen in eine Liste
  fun insert(x, ni) = [x]insert(x, y ::t ) = if x < =y then x :: y :: telse y :: insert(x,t);
Sortieren durch Einfügen
  fun sort nil = nil : int list
   sort(x :: t) = insert(x, sort t);
```
#### Zusammenfassung

- Ein **Typ** (oder Datentyp) ist eine Menge von Werten. Eine **Datenstruktur** (oder auch **Rechenstruktur** ) besteht aus einem Typ und den dazu angebotenen Operationen.
- **Basistypen von SML sind int, real, bool, string, char, unit.**
- Eine Typvariable hat die Form '<Name> bzw. ''<Name> und kann mit beliebigen Typen instantiiert werden.
- Ein **polymorpher Typ** oder **Polytyp beinhaltet eine oder mehrere Typvariablen** und kann deshalb mit beliebigen Typen instantiiert werden. Ein Typ, der kein Polytyp ist, wird **Monotyp** genannt.
- **Typnamen** können in SML vom Benutzer selbst deklariert werden.
- **-** Das **kartesische Produkt** ist ein polymorpher Datentyp in SML mit n-**Tupeln** als Elementen. Die Standardselektoren haben die Form #1, #2, …
- Ein **Verbundtyp** ist ein ungeordnetes kartesisches Produkt mit selbst gewählten Selektornamen für die Komponenten.
- er<br>1 Der Listentyp 'a list ist ein polymorpher Typ. Eine Typinstanz der Form t list beschreibt die Menge der endlichen Sequenzen mit Elementen aus dem Wertebereich von t .